# **OPEN DRIVE OPEN DRIVE**

*Canbus*

## OPEN DRIVE CAN BUSINE

#### INDEX

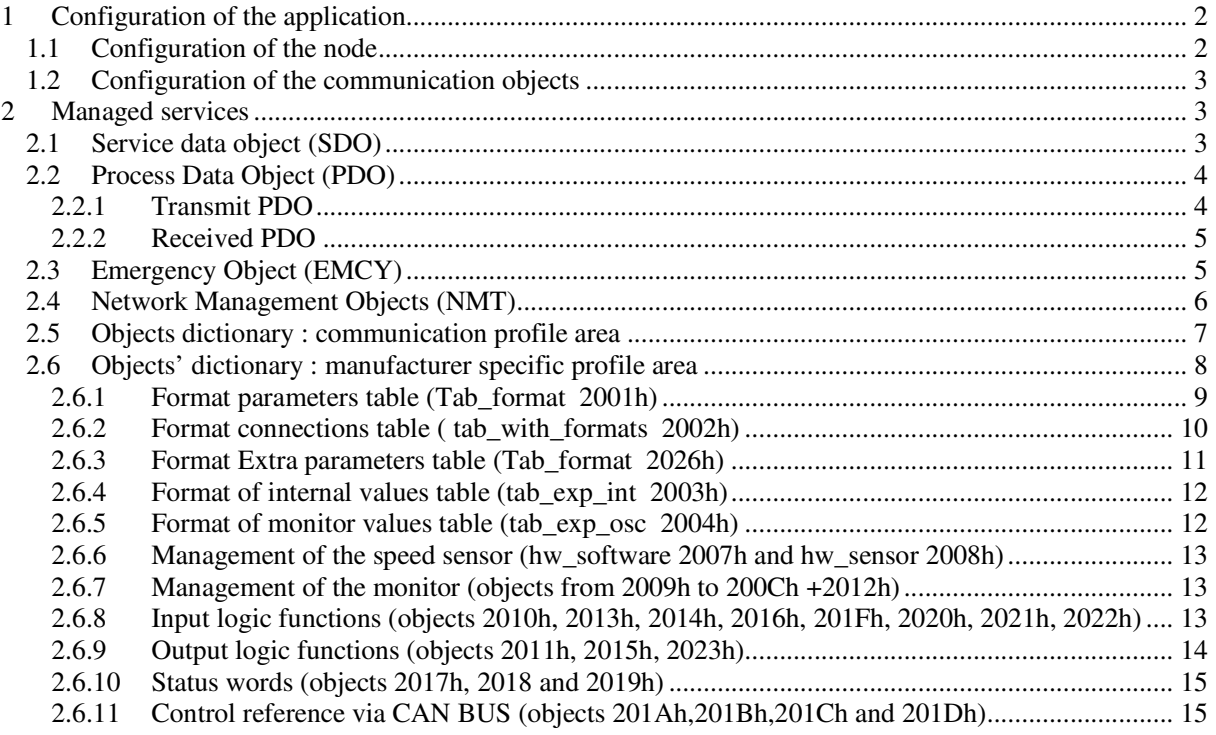

OPEN DRIVE line products are compatible with CAN open Communication Profile DS301 of CiA rev 4.02. This document describes the mandatory and the optional functions that complete the implementation.

## **1 Configuration of the application**

#### **1.1** *Configuration of the node*

The drive configuration as CAN node includes the use of the following customer parameters ( of conventional use ):

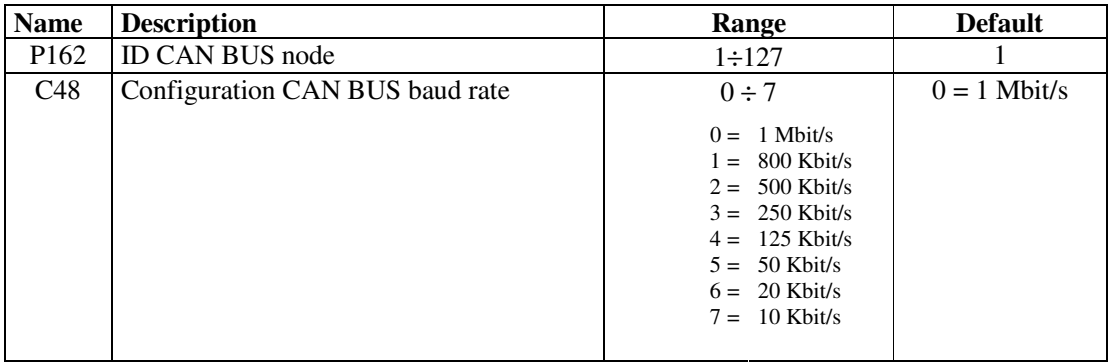

These parameters must be rightly configured and saved in the permanent memory of the drive (C63=1). At start up these data are considered and become operating.

#### **1.2 Configuration of the communication objects**

The configuration of the communication objects CAN OPEN DS301 can uniquely be done via CAN.

At first switch on, the drive is a non-configured node which satisfies the "pre defined connection set" for the identifiers allocation; for this, the following objects are available:

- rx SDO with  $COB-ID = 600h + ID CAN$  node (parameter P162)
- $tx$  SDO with COB-ID = 580h + ID CAN node
- an emergency object with  $COB-ID = 80h + ID CAN$  node
- NMT objects (Network Management) : in broadcast (COB-ID=0) for Module Control services and COB-ID = 700h + ID CAN node for Error Control.
- The SYNC object in broadcast with COB-ID = 80h

With the SDO available, the drive can be totally configured as CAN node and only after the communication objects can be saved in the permanent memory using the proper command "store parameters" (1010h)" on the Sub-Index 2.

Also the object "restore default parameters (1011h)" Sub-Index 2 is managed to load all the default communication objects and to save them automatically in the permanent memory (switch off and then on the drive to make objects operating ).

## **2 Managed services**

#### **2.1 Service data object (SDO)**

SDO are used to access the objects dictionary. In our implementation a maximum of 4 server SDO can be available which can be configured with the following objects:

1200h 1<sup>st</sup> server SDO parameter 1201h 2<sup>nd</sup> server SDO parameter 1202h 3 rd server SDO parameter 1203h 4<sup>th</sup> server SDO parameter

The transfer mode depends on the length of the data to be transferred : up to 4byte data length, the modality *expedited* is used as it is simple and immediate; for bigger size objects the modality *segmented* and *block* are both supported. See the specific Communication Profile DS301 for having details on the different transmission modes; hereinafter are written only some peculiarities of our implementation:

- a writing access to SDO must indicate the number of significant byte (data set size)
- the writing data by SDO is liable to the same rules ( drive state, keys, tolerated range...) seen for the other modalities of parameters modify (serial and keyboard).
- If SDO are structured in more segments, the drive will start writing the data at the indicated address with the first segment, without using a temporary buffer
- A controller is intended to avoid that two SDOs access the same object at the same time.
- With the transmission in block modality, the computation of CRC and the "Protocol Switch" Threshold" are not supported.

• It is possible to set the block size of the SDO Block Download service at the address 2000h of the objects dictionary, in the manufacturer specific section.

#### **2.2 Process Data Object (PDO)**

PDO are used for the data exchange in real-time in the objects dictionary that supports this function.

#### **2.2.1 Transmit PDO**

In our implementation up to a maximum of **4 TPDO** can be configured with the following objects :

1800h 1<sup>st</sup> Transmit PDO Communication parameter

1801h 2<sup>nd</sup> Transmit PDO Communication parameter

1802h 3 rd Transmit PDO Communication parameter

1803h 4 th Transmit PDO Communication parameter

the 5 Sub-Index related to every type of TPDO are all managed : it is possible to set the transmission type (see the following table), the inhibit time with 100µs resolution and the period of the event timer with 1ms resolution.

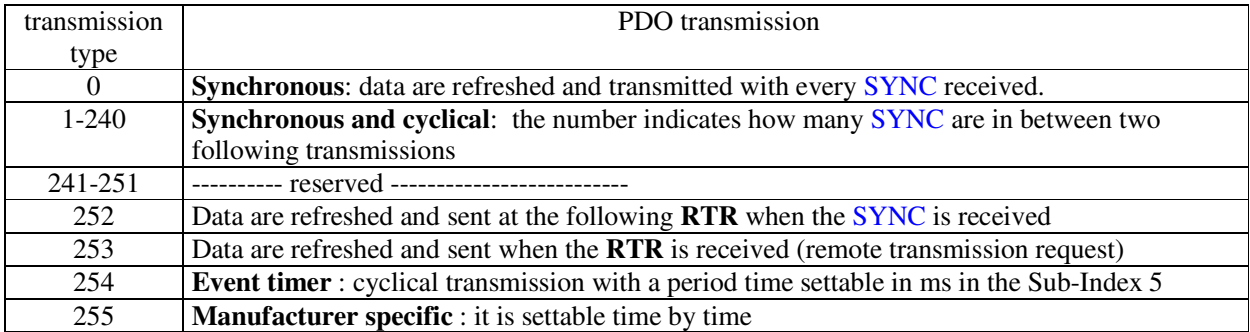

Note: in the transmission type 255, it is possible to choose on which event the TPDO transmission works. The event choice can be effectuated only during the compiling the software code.

The TPDO mapping can be dynamically effectuated by rightly configuring the following communication objects:

1A00h <sup>1st</sup> Transmit PDO Mapping parameter 1A01h 2<sup>nd</sup> Transmit PDO Mapping parameter 1A02h 3 rd Transmit PDO Mapping parameter 1A03h 4<sup>th</sup> Transmit PDO Mapping parameter

the PDO mapping must be done by following these instructions:

- 1. the number of the mapped objects in Sub-Index 0 must be equal to zero
- 2. the addresses of all mapped objects must be configured
- 3. the correct number of mapped objects in the Sub-Index 0 must be indicated

#### **2.2.2 Received PDO**

In our implementation a maximum of 4 RPDO can be configured with the following objects:

1400h <sup>1st</sup> Receive PDO Communication parameter 1401h 2<sup>nd</sup> Receive PDO Communication parameter 1402h 3 rd Receive PDO Communication parameter 1403h 4<sup>th</sup> Receive PDO Communication parameter

The first 2 Sub-Index related to each RPDO are managed: in this way it is possible to set the transmission type:

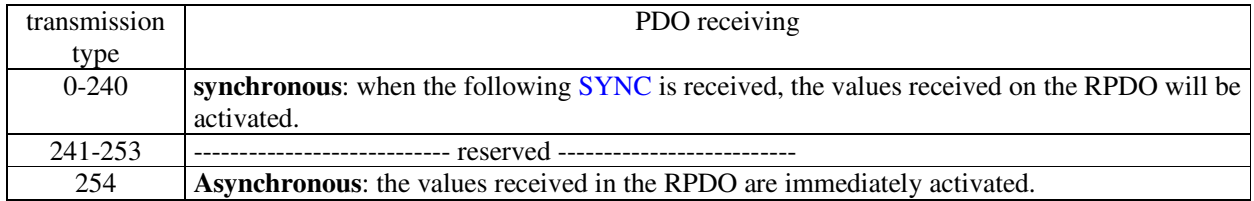

The RPDO mapping can be dynamically effectuated by rightly configuring the following communication objects:

- 1600h 1<sup>st</sup> Receive PDO Mapping parameter
- 1601h 2<sup>nd</sup> Receive PDO Mapping parameter
- 1602h 3 rd Receive PDO Mapping parameter
- 1603h 4<sup>th</sup> Receive PDO Mapping parameter

RPDO mapping must be executed by following the next directives as well:

- 3. Set the number of mapped objects in Sub-Index 0 to be equal to zero
- 4. Configure the addresses of all mapped objects
- 5. Indicate the correct number of mapped objects in Sub-Index 0

#### **2.3 Emergency Object (EMCY)**

The emergency object is transmitted by the drive when a new enabled alarm comes trough or when one or more alarms are reset. The Emergency telegram is made by 8byte as shown in the following table:

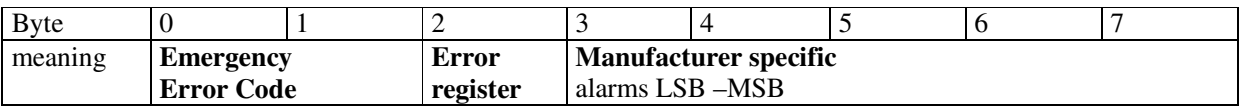

In our implementation only two codes of the error code are implemented :

 $00xx$  = Error Reset or No Error  $10xx$  = Generic Error

Speaking of the **Error register** (object 1001h), the following bits are managed corresponding to the following alarms:

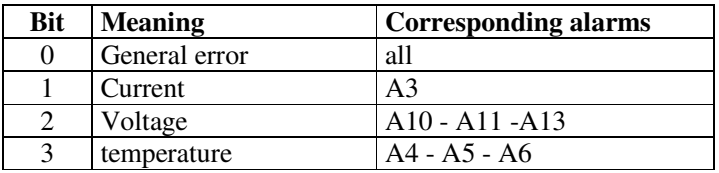

In Manufacturer specific only the bytes 3 and 4 are assigned which contain the state of the various alarms of the drive. Further 3 bytes for the transmission of possible other user's data are available.

The management of 1003h "pre-defined error field " object memorises the chronology of the alarm events (from start up of the drive) up to a maximum of 32 elements.

At every new alarm event 4 bytes are memorised, 2 are mandatory and correspond to the Error Code; the other 2 are Manufacturer specific and in our specific case correspond to the state of all the drive alarms.

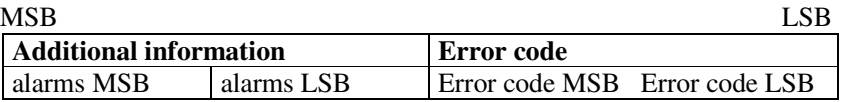

#### **2.4 Network Management Objects (NMT)**

This function allows the NMT master to check and set the state to every NMT slave.

All the services of Module Control and also the Node Guarding Protocol which uses the COB-ID  $= 700h + ID CAN$  node are implemented: this allows the slave to communicate that the bootup ended and the pre-operational modality is active, thus the master can interrogate the different slaves with an RTR.

The Life guarding function is implemented as well: the drive (NMT slave) can be set up by the objects:

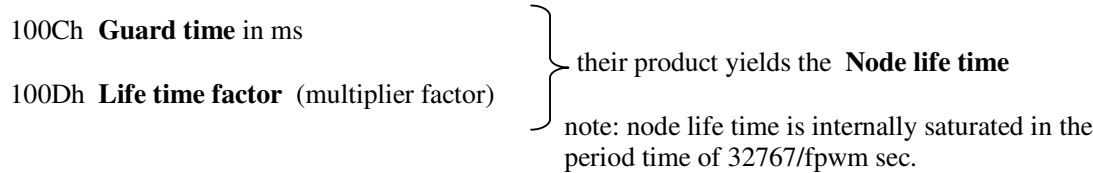

Life guarding is enabled only if life time Node is different to zero; in this case the check-up starts after having received the first RTR from the NMT master.

The Communication profile DS301 doesn't decide which action it has to start if the time constrain of life guarding hasn't been respected. It's possible to decide how to act, during the firmware compilation step. By default, no action is done.

## **2.5 Objects dictionary : communication profile area**

The following objects of the communication profile are supported:

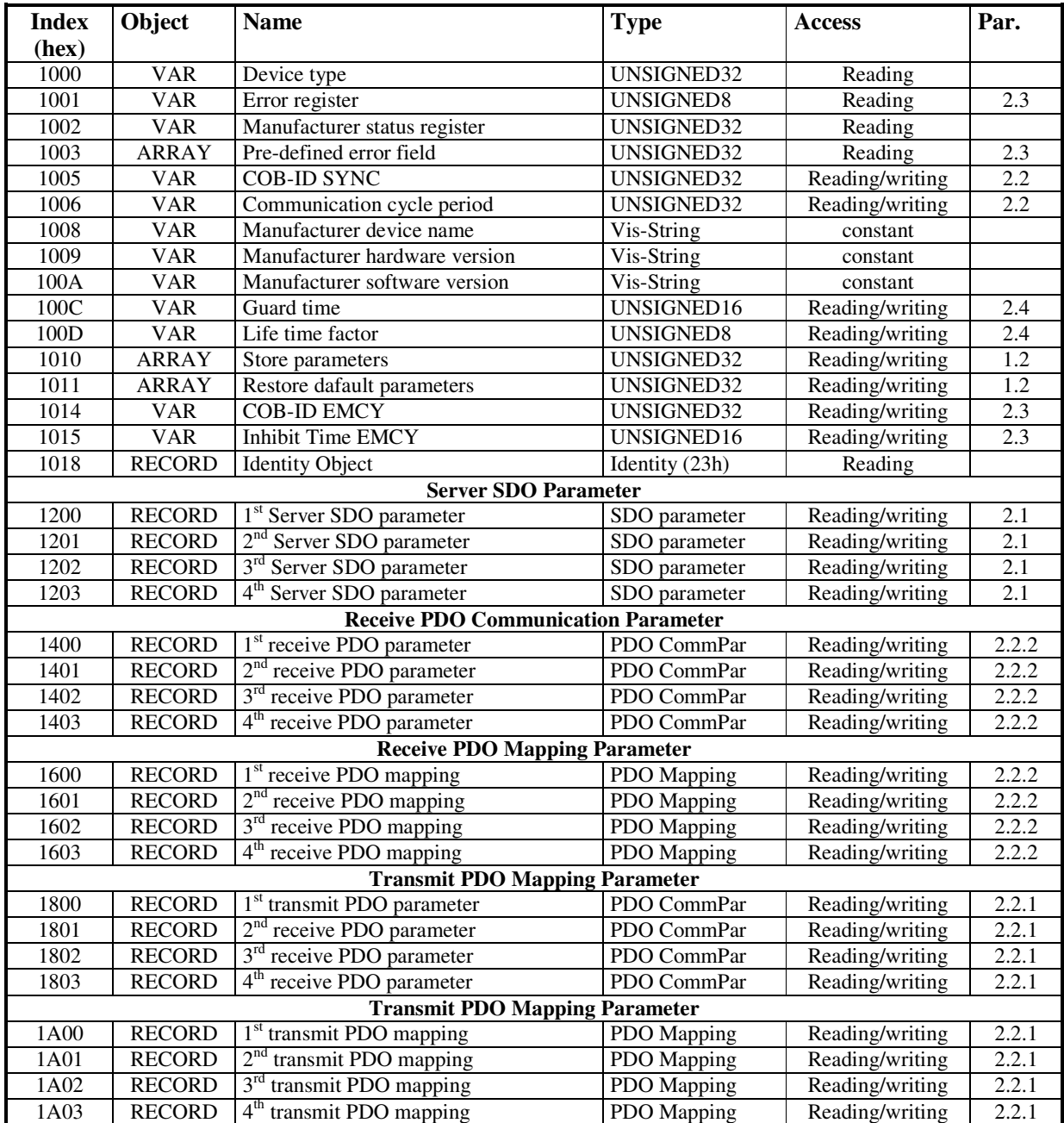

## OPEN DRIVE CAN BUS

#### **2.6 Objects' dictionary : manufacturer specific profile area**

The words reported in bold type can be mapped in PDO.

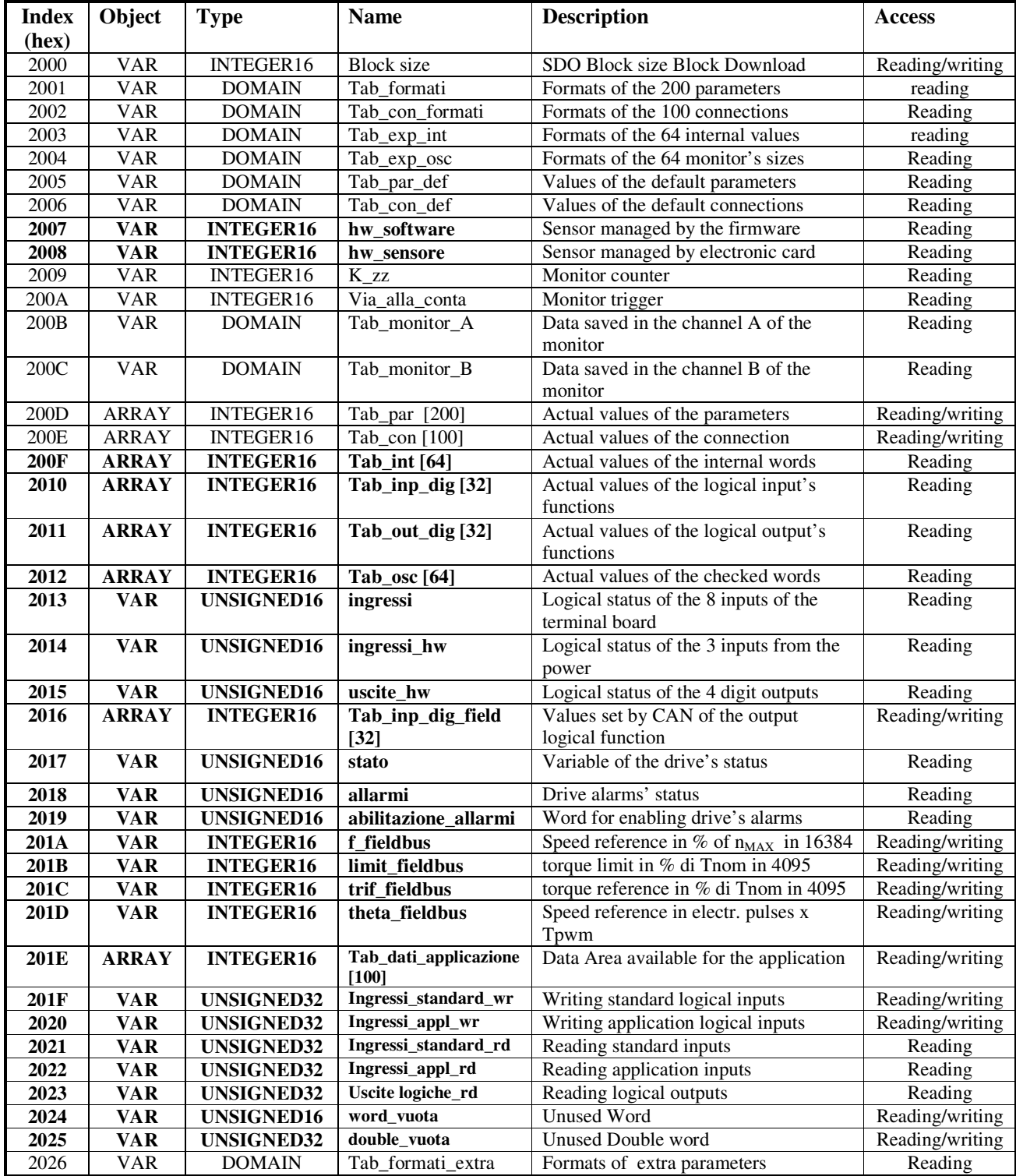

#### **2.6.1 Format parameters table (Tab\_format 2001h)**

This table is made by 800word (200\*4) 4 words for each parameter :

1<sup>st</sup> word : it defines the parameter typology, its internal representation and the number of decimal and integer digits which are shown up on the display. Each nibble has the following meaning:

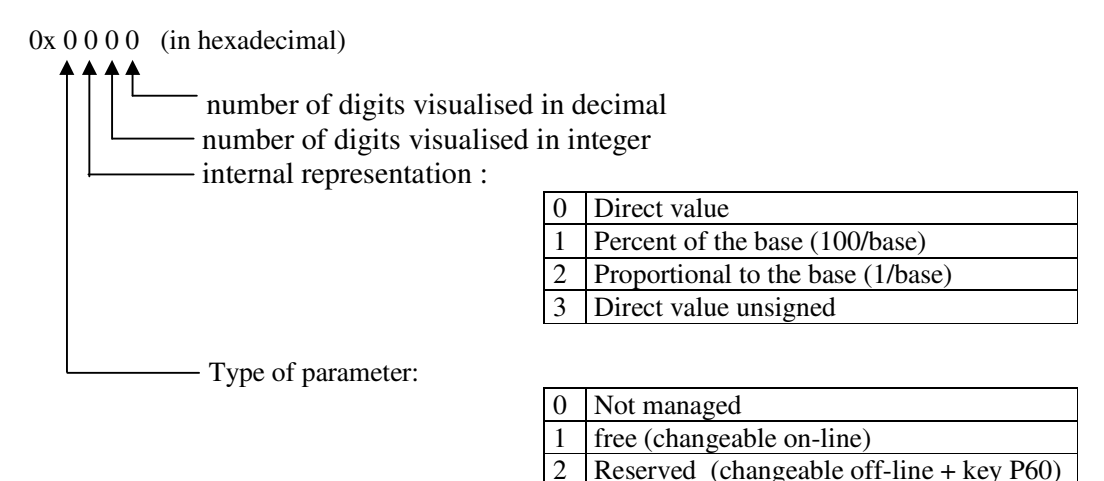

For example:

 $0x1231 \rightarrow$  free parameter proportional to the base: the real value is = internal representation/base  $(4^{th}$  word).

4 TDE (changeable off-line + key P99)

 $2<sup>nd</sup>$  word : it defines the min. value admitted in the internal representation of the parameter  $3<sup>rd</sup>$  word : it defines the max value admitted in the internal representation of the parameter 4<sup>th</sup> word : it defines the representation base of the parameter

example 1: (hexadecimal if leaded by '0x…'):

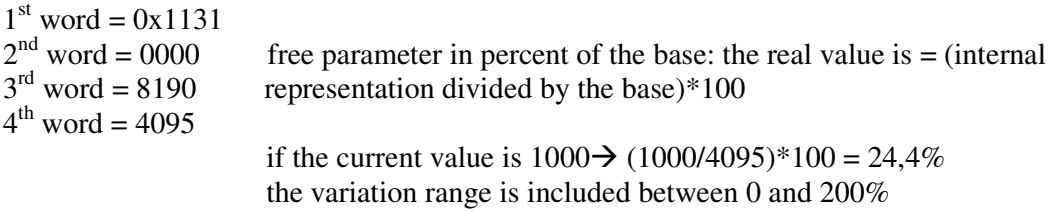

example 2 : (hexadecimal if leaded by '0x…'):

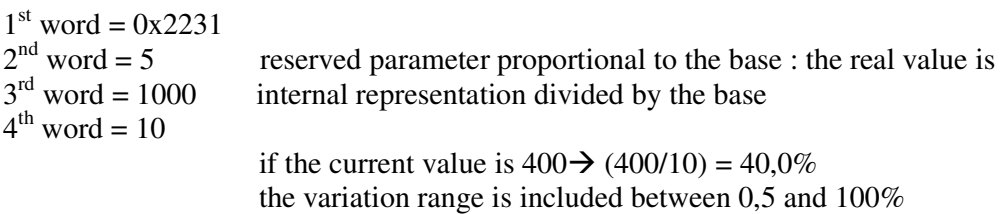

#### **2.6.2 Format connections table ( tab\_with\_formats 2002h)**

This table is composed by 400 words (100x4), 4words for each connection:

1<sup>st</sup> word : it defines the type of connection ,its internal representation and the number of integer and decimal digits that will show up on the display. Each nibble has the following meaning:

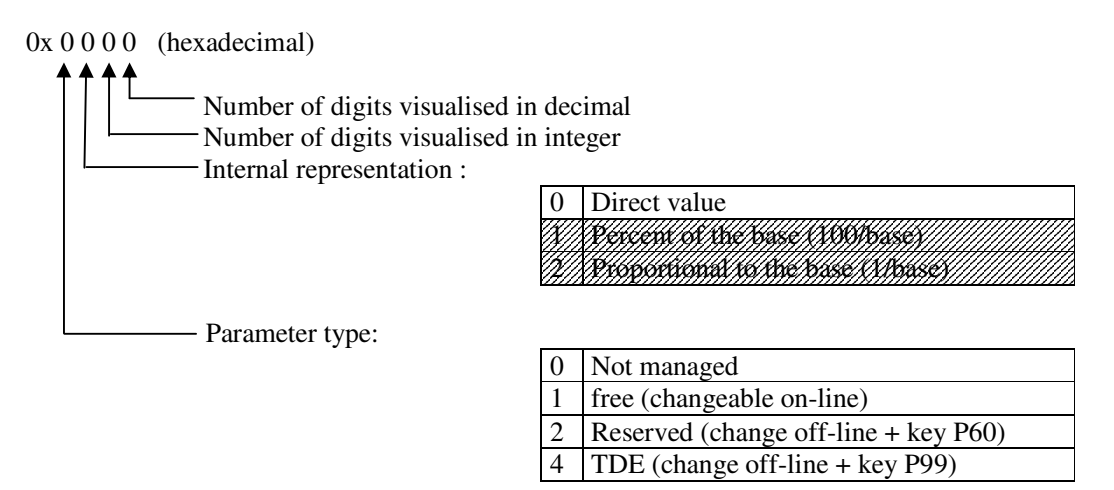

 $2<sup>nd</sup>$  word : it defines the min admitted value in the internal representation of the connection 3<sup>rd</sup> word : it defines the max admitted value in the internal representation of the connection 4<sup>th</sup> word : it defines the base of the representation of the connection (always 1)

the internal representation is always the direct value.

Example (hexadecimal if leaded by '0x...') :

 $1<sup>st</sup>$  word = 0x2020  $2<sup>nd</sup>$ reserved connection : its value is included between  $0$  and  $18$  $3<sup>rd</sup>$  word = 18  $4^{\text{th}}$  word = 1

#### **2.6.3 Format Extra parameters table (Tab\_format 2026h)**

This table is made by 1000word (200\*5) 5 words for each parameter :

1<sup>st</sup> word : it defines the parameter typology, its internal representation and the number of decimal and integer digits which are shown up on the display. Each nibble has the following meaning:

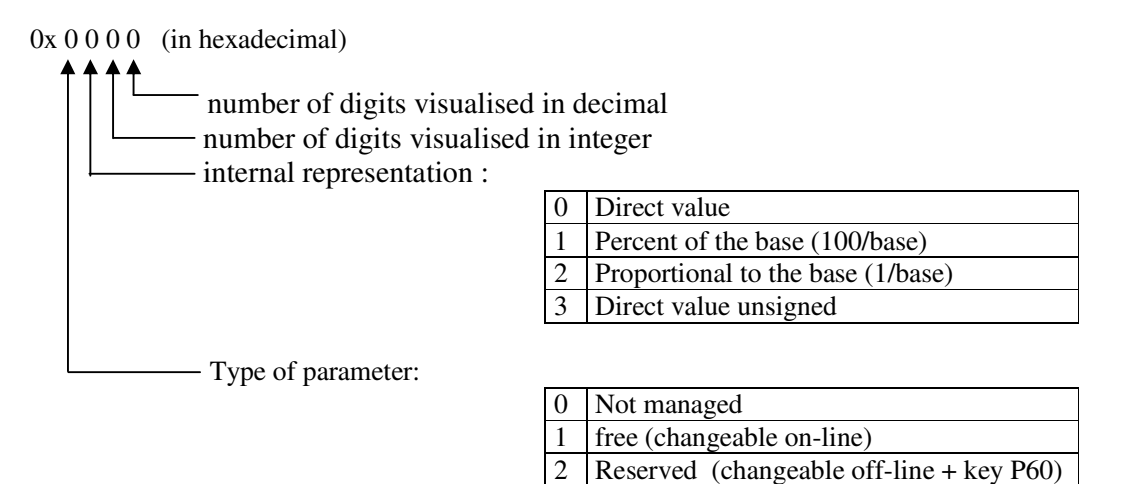

For example:

 $0x1231 \rightarrow$  free parameter proportional to the base: the real value is = internal representation/base  $(4^{th}$  word).

4 TDE (changeable off-line + key P99)

 $2<sup>nd</sup>$  word : it defines the min. value admitted in the internal representation of the parameter  $3<sup>rd</sup>$  word : it defines the max value admitted in the internal representation of the parameter 4<sup>th</sup> word : it defines the representation base of the parameter 5<sup>th</sup> word : it defines the default value of the parameter

example: (hexadecimal if leaded by '0x…'):

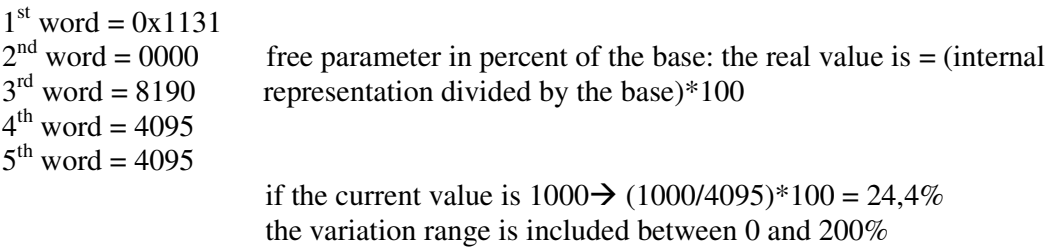

the default value is 100%

#### **2.6.4 Format of internal values table (tab\_exp\_int 2003h)**

This table is composed by 64 words, one word for each internal value :

1<sup>st</sup> word : it defines the representation of the internal values

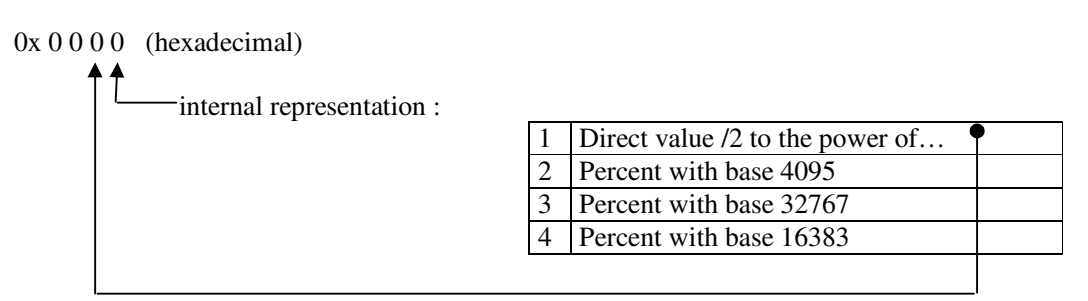

example 1 (hexadecimal if leaded by '0x…')

0x0002 internal representation of the value : percent of 4095. For example if its value is  $2040 \rightarrow (2040/4095)^*100 = 49.8\%$ 

Example 2 (hexadecimal if leaded by '0x…')

0x0041 internal representation of the size : direct value divided by  $2^4$ For example if its value is  $120 \rightarrow (120/2^4) = 7.5$ 

#### **2.6.5 Format of monitor values table (tab\_exp\_osc 2004h)**

This table is composed by 64 words, one word for each monitor value.

1<sup>st</sup> word : it defines the representation of internal values :

 $0x 0000$  (hexadecimal) - internal representation :

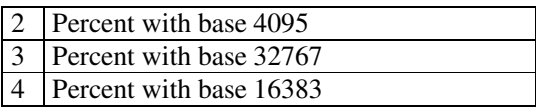

example 1 (hexadecimal if leaded by '0x…'):

0x0003 internal representation of the internal value: percent of 32767. For example if its value is  $5000 \rightarrow (5000/32767)^*100 = 15,2\%$ 

#### **2.6.6 Management of the speed sensor (hw\_software 2007h and hw\_sensor 2008h)**

The two variables hw\_software and hw\_sensor can assume the following values :

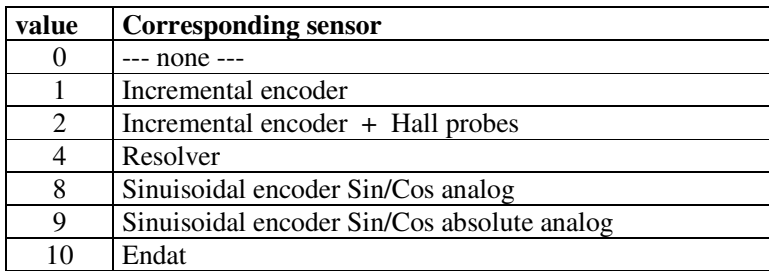

hw\_software represents the managed sensor of the version of the drive firmware. hw\_sensor represents the sensor managed by the feedback board mounted in the drive.

#### **2.6.7 Management of the monitor (objects from 2009h to 200Ch +2012h)**

These objects are related to the monitor of the drive internal values.

**K\_zz (2009h)** is the internal counter of the 2000 points circular buffer.

**Start\_count** If  $\neq 0$  it indicates that the trigger event set with C14 went off

**Tab\_monitor\_A (200Bh)** and **Tab\_monitor\_B (200Ch)** are circular buffer where the internal values selected by C15 and C16 are stored

Moreover parameter P54,P55 and P56 are involved. P54 sets the sample time of the monitor( units = PWM period); P55 sets the post-trigger points; P56 sets the trigger level if this is effectuated on the monitored internal values

See the product documentation for detailing of the monitored internal values

The object **Tab\_osc (2012h)** is an array of 64 internal values with the most recent values of all the monitoring variables. In this way the single objects can be mapped as PDOs to keep under control the internal values of the drive.

#### **2.6.8 Input logic functions (objects 2010h, 2013h, 2014h, 2016h, 201Fh, 2020h, 2021h, 2022h)**

The management of the input logic functions is totally controlled via CAN.

In the variable **inputs (2013h)** it is possible to read the status of the 8 input available in the terminal-box in the less significant bit. The 8 logic input are configured by the C1-C8 connections, each one checking a particular input logic function.

#### **Standard input logic functions (I00 ÷ I28)**

The status of the 32 input logic functions is available in two different dictionary objects:

the array **Tab\_inp\_dig (2010h)** in which it's possible to read function by function using sub-index ( logic state  $0 = \text{low}$ ;  $32767 = \text{high}$ ) and the 32 bit variable **Ingressi\_standard\_rd** (2021h) in which every bit is related to the state of corresponding function.

Via CAN it's possible to set the status of the input logic functions: writing function by function with the array **Tab\_inp\_dig\_field** (2016h) (0=low, 32767=high) or setting the state of all 32 logic functions writing the 32bit variable **Ingressi\_standard\_wr (201Fh)**.

The implemented logic provides that:

- The 0 logic input function (drive switch on/off) is given by the logic AND of the different input channels : terminal board, field-bus and serial line
- All the other logic functions can be set high by the logic OR of the different channels.

At start up, Tab\_inp\_dig\_field [0]=high : in this way if this value is never over-written, the drive can be controlled via terminal-board.

#### **Application input logic functions (I29 ÷ I63)**

The status of the 32 application input logic functions is available in the 32 bit variable **Ingressi\_appl\_rd (2022h)** in which every bit is related to the state of corresponding function. Via CAN it's possible to set the status of all application input logic functions writing the 32bit variable **Ingressi\_appl\_wr (2020h)**.

The implemented logic provides that:

- The 32 application input logic functions can be set via CAN
- If one application input logic function is configured to a connector logic input, the physical state imposes the state of corresponding logic function.

#### **2.6.9 Output logic functions (objects 2011h, 2015h, 2023h)**

Via CAN bus ,it is possible the monitoring the state of :

- o the status of the 4 logic outputs in the 4 less significant bits of the variable **output (2015h)**
- o the status of the 32 logic output functions in the array **Tab\_out\_dig (2011h)** using the subindex. Like the inputs logic levels are: 0=low and 32767=high
- o the status of all 32 output logic functions in the 32 bit variable **Uscite\_logiche\_rd (2023h)** in which every bit is related to the corresponding function

#### **2.6.10 Status words (objects 2017h, 2018 and 2019h)**

the object **2017h** is available as **status word** of the drive with the following meaning:

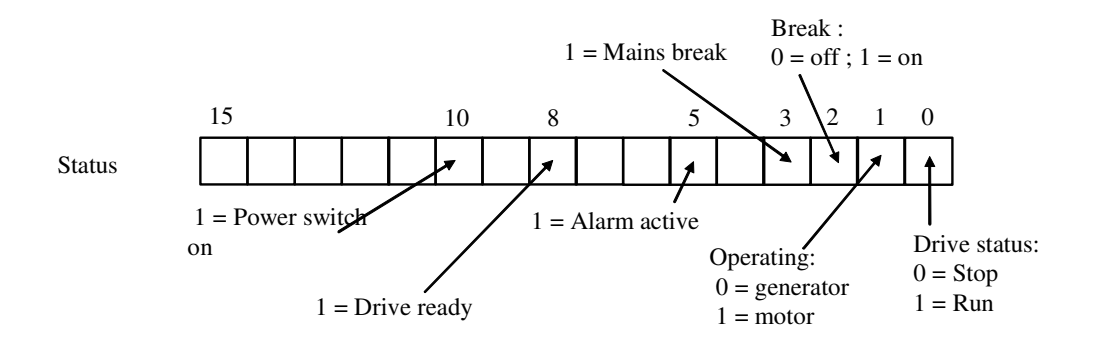

The object **2018h** is available as the status of the different **alarms** of the drive bit by bit; for example, the status of A8 alarm is shown by the bit n.8 of the word.

The object **2019h** is the alarm enabling mask. Again the meaning is bit by bit. This variable is available as read only access ; see parameter P163 for read and write access.

#### **2.6.11 Control reference via CAN BUS (objects 201Ah,201Bh,201Ch and 201Dh)**

These objects can be used to give: speed-reference, torque-reference, torque-limit to the drive. For doing this it is necessary to enable their management, setting **C52=1**.

**f\_fieldbus** (201A) = speed reference in percent of the max speed set. Base representation is equal to  $16384$ ; thus  $16384$  is equal to  $100\%$ .

- **Theta\_fieldbus (201D)** = speed reference in electric pulses per period of PWM, considering that there are 65536 pulses per revolution and that the term 'electric' means they must be multiplied by the number of polar pairs of the motor.
- **Trif\_fieldbus (201C)** = couple reference in percent of the nominal torque of the motor. Base of Representation =  $4095$ : thus  $4095$  is =  $100\%$
- **Limit fieldbus**  $(201A)$  = torque limit in percent of the nominal torque of the motor ( it is in alternative to the other existing limits, the most restricted is the one that values). Representation base is  $4095$ : thus  $4095 = 100\%$